# **METADATA AND NUMERICAL DATA CAPTURE:** INTERFACIAL TENSION2 – Components at constant pressure

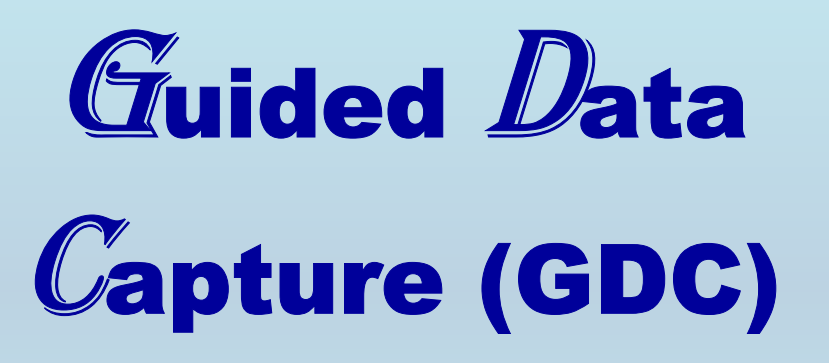

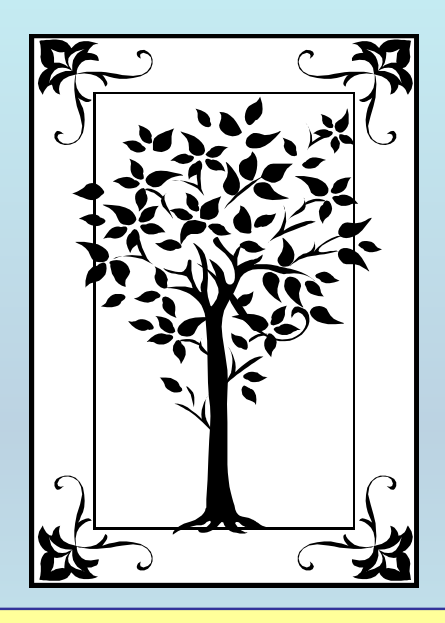

**This tutorial describes METADATA AND NUMERICAL DATA CAPTURE:** for 2-components at constant pressure INTERFACIAL TENSION (N.m-1) **with the Guided Data Capture (GDC) software.** 

# NOTE:

**The tutorials proceed sequentially to ease the descriptions. It is not necessary to enter** *all* **compounds before entering** *all* **samples, etc.**

**Compounds, samples, properties, etc., can be added or modified at any time.** 

**However, the hierarchy must be maintained (i.e., a property cannot be entered, if there is no associated sample or compound.)**

#### The experimental data used in this example is from:

1086

J. Chem. Eng. Data 2001, 46, 1086-1088

#### Interfacial Tension of Alkane  $+$  Water Systems<sup>†</sup>

#### Susana Zeppieri, Jhosgre Rodríguez, and A. L. López de Ramos\*

Universidad Simón Bolívar, Departamento de Termodinámica y Fenómenos de Transferencia, Grupo de Fenómenos de Transporte (G-10), Apartado Postal 89.000, Caracas 1080-A, Venezuela

Interfacial tension was measured for hexane  $+$  water, heptane  $+$  water, octane  $+$  water, nonane  $+$  water,  $\alpha$  decane + water, undecane + water, and dodecane + water, using the emergent drop experimental technique with a numerical method based on a fourth degree spline interpolation of the drop profile. The experimental equipment used to generate the drop consists of a cell with a stainless steel body and two Pyrex windows. The inner cell was previously filled with water. A surgical needle (at the bottom of the cell) was used to introduce the organic phase into the cell (forming the emergent drop). Water was used to keep the temperature constant inside the cell (between  $10$  °C and  $60$  °C). The cell was illuminated from the back using a fiber optic lamp and a diffuser. A video camera (with a 60 mm microlens and an extension ring) was located at the front window. The emergent drop image was captured and sent to the video recording system. The cell and the optical components were placed on an optical table with vibration isolation legs. A new correlation was found to predict interfacial tension  $(y)$  as a function of temperature ( $\theta$ ) and the number of carbon atoms ( $\eta$ ) with a deviation of less than 0.05% from experimental values.

#### **INTERFACIAL TENSION =**  $f(T)$  **with p = 101.3 kPa (2 ñ Components)** Hexane + Water

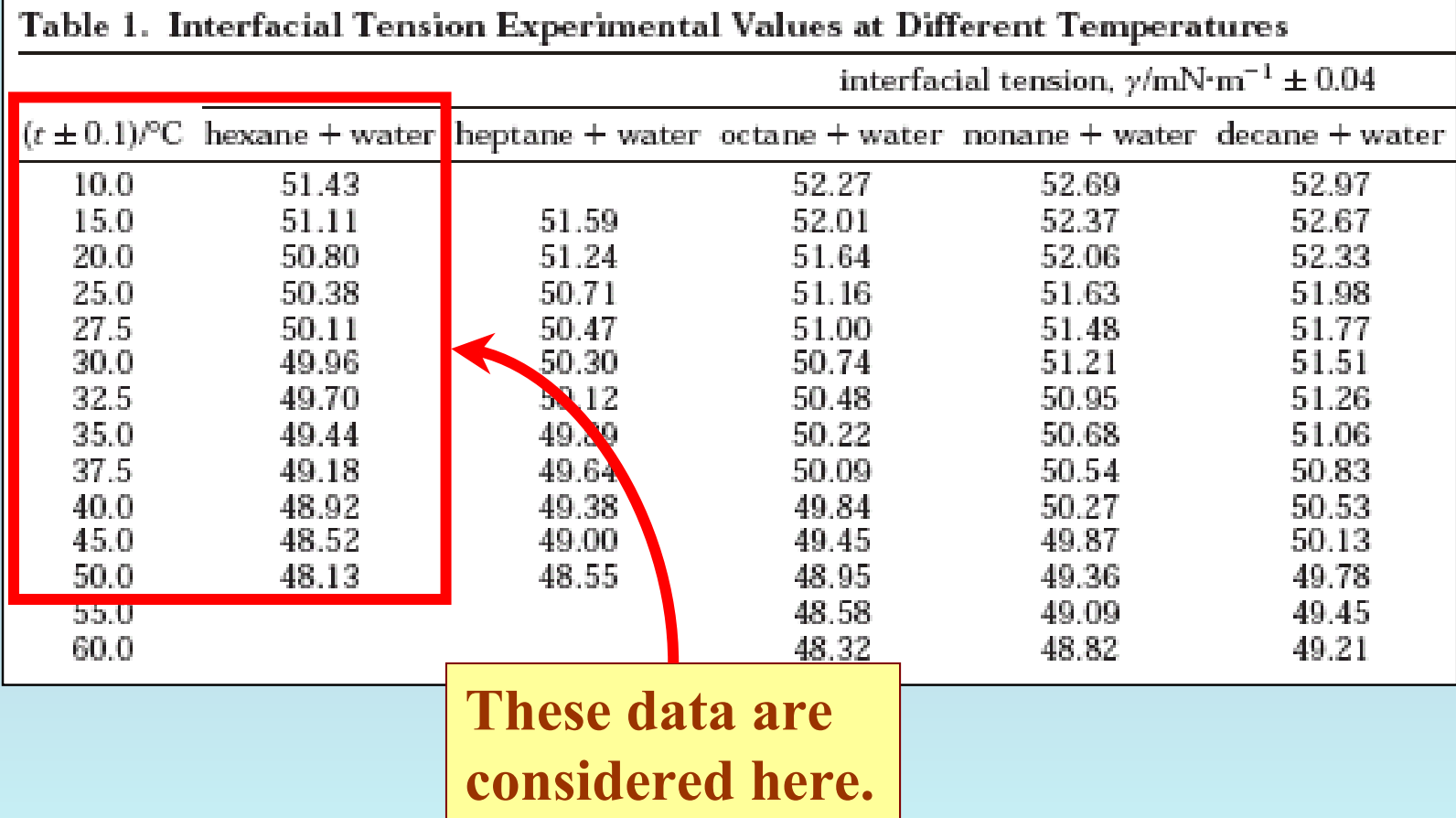

## **Experimental Method Info:**

**Emerging Drop Analysis**

**Uncertainty in interfacial tension = 0.04 mN. m-<sup>1</sup>**

**Uncertainty in temperature = 0.1 K**

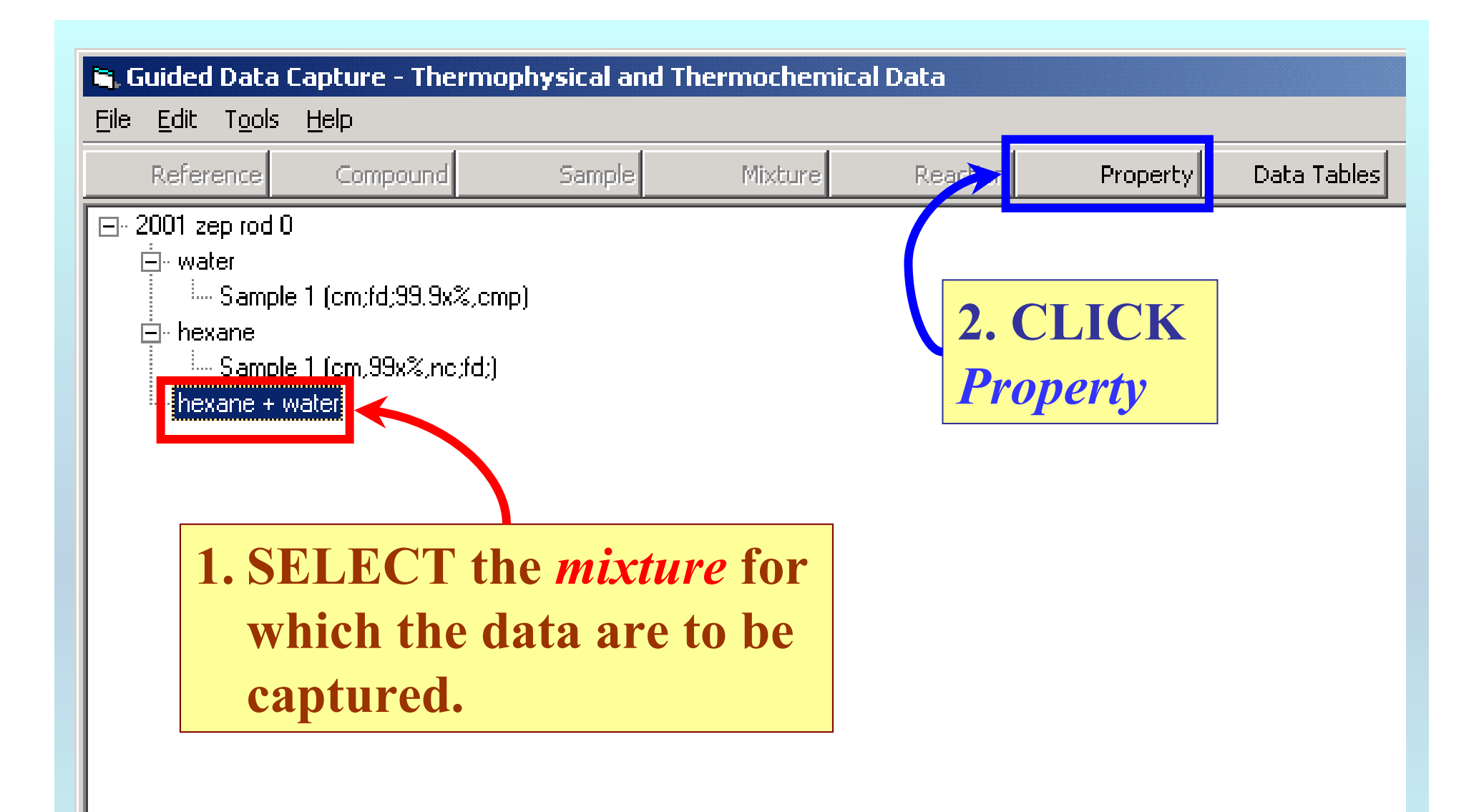

NOTE: **The** bibliographic information**,** compound identities**,**  sample descriptions**, and** mixture **were entered previously. (There are separate tutorials, which describe capture of this information, if needed.)**

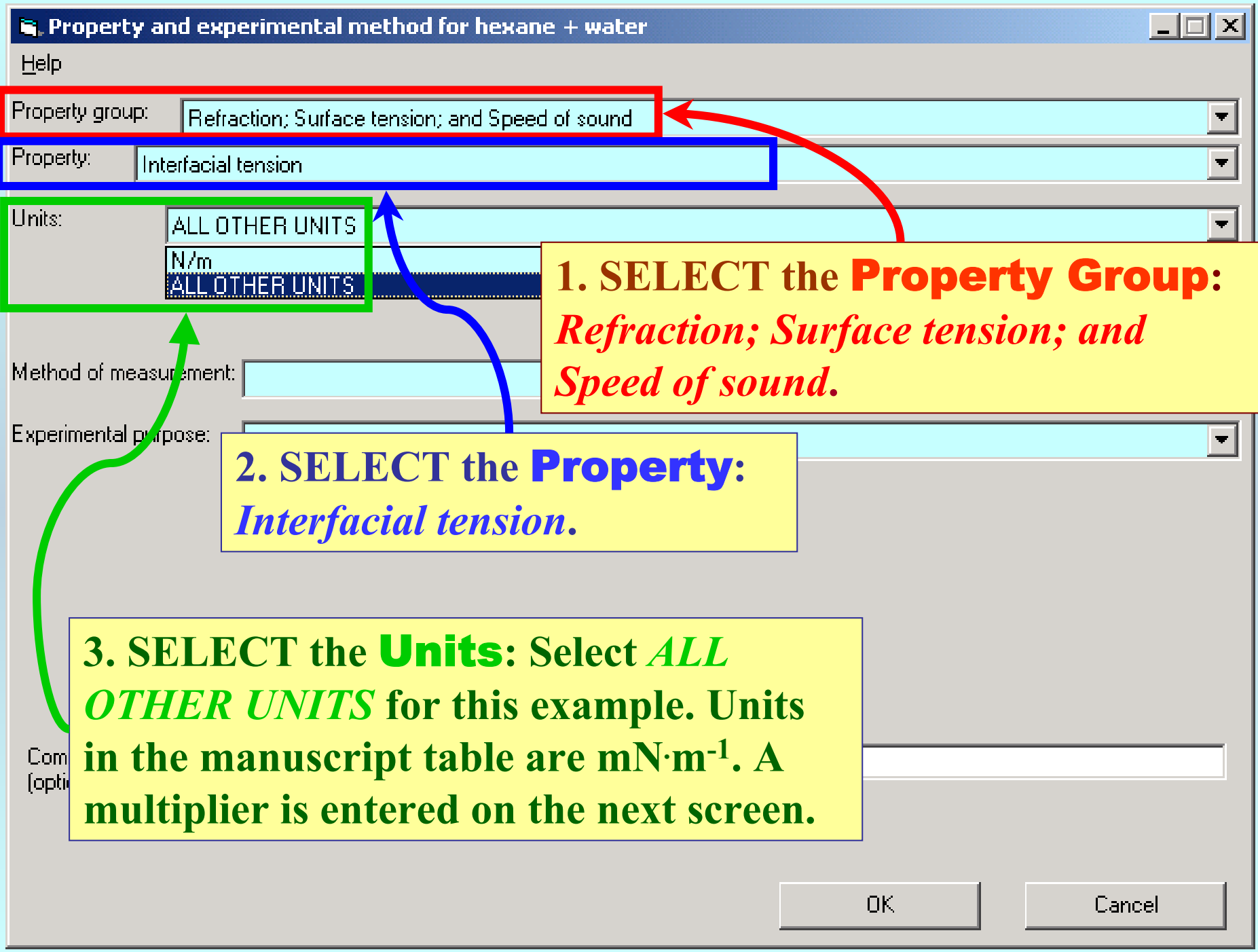

### **1. TYPE the required conversion factor (***0.001* **for the example).**

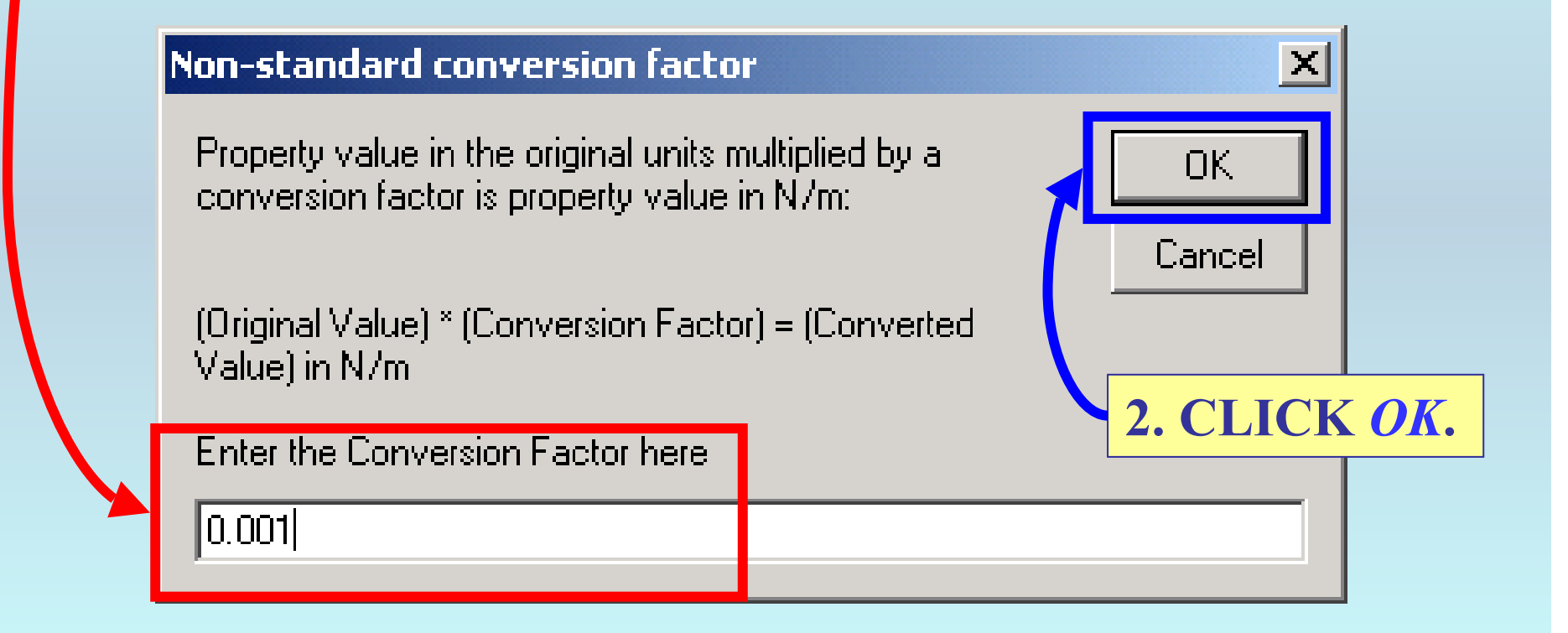

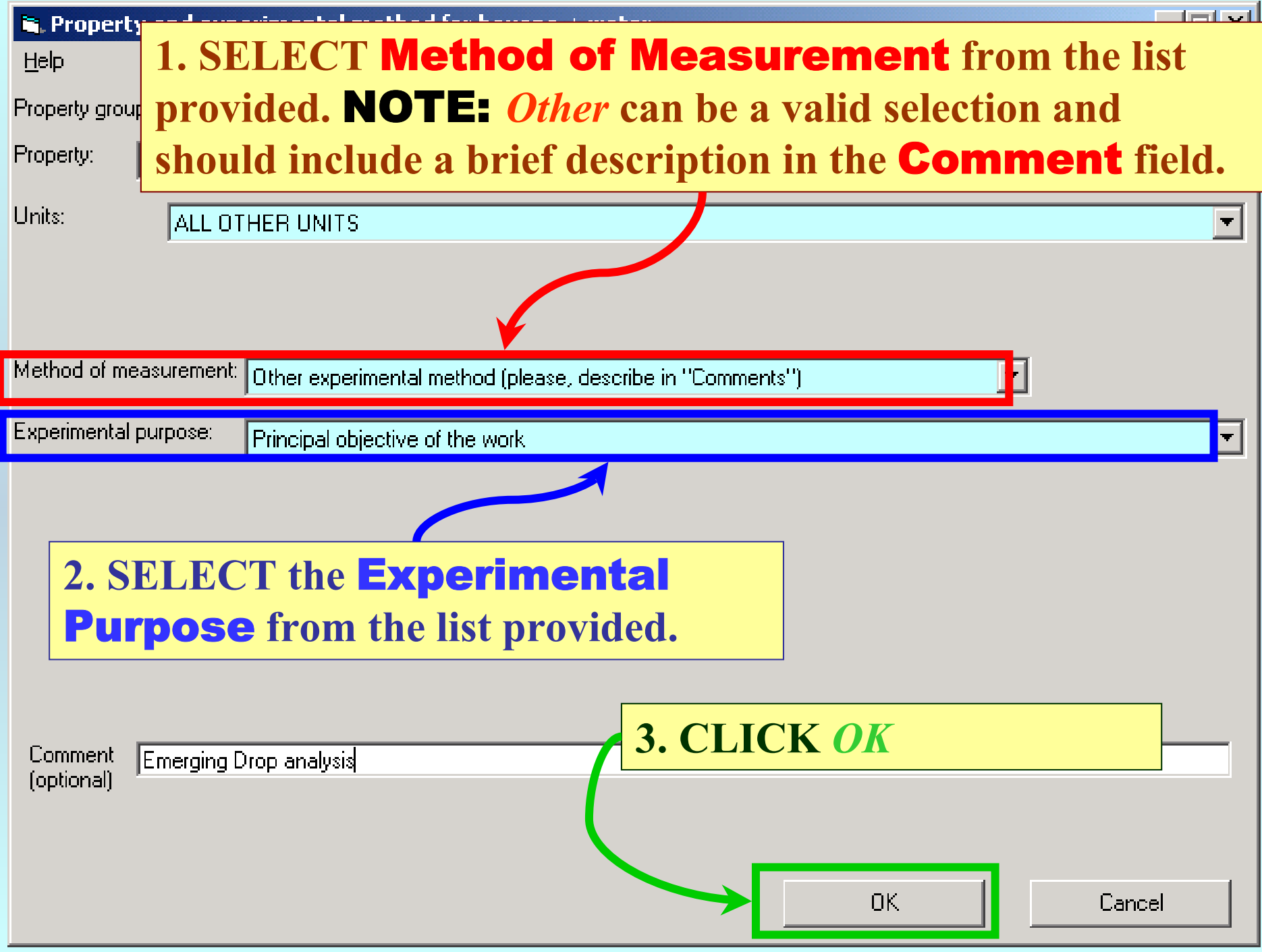

### **SELECTION of # of Phases in Equilibrium and # of Constraints**

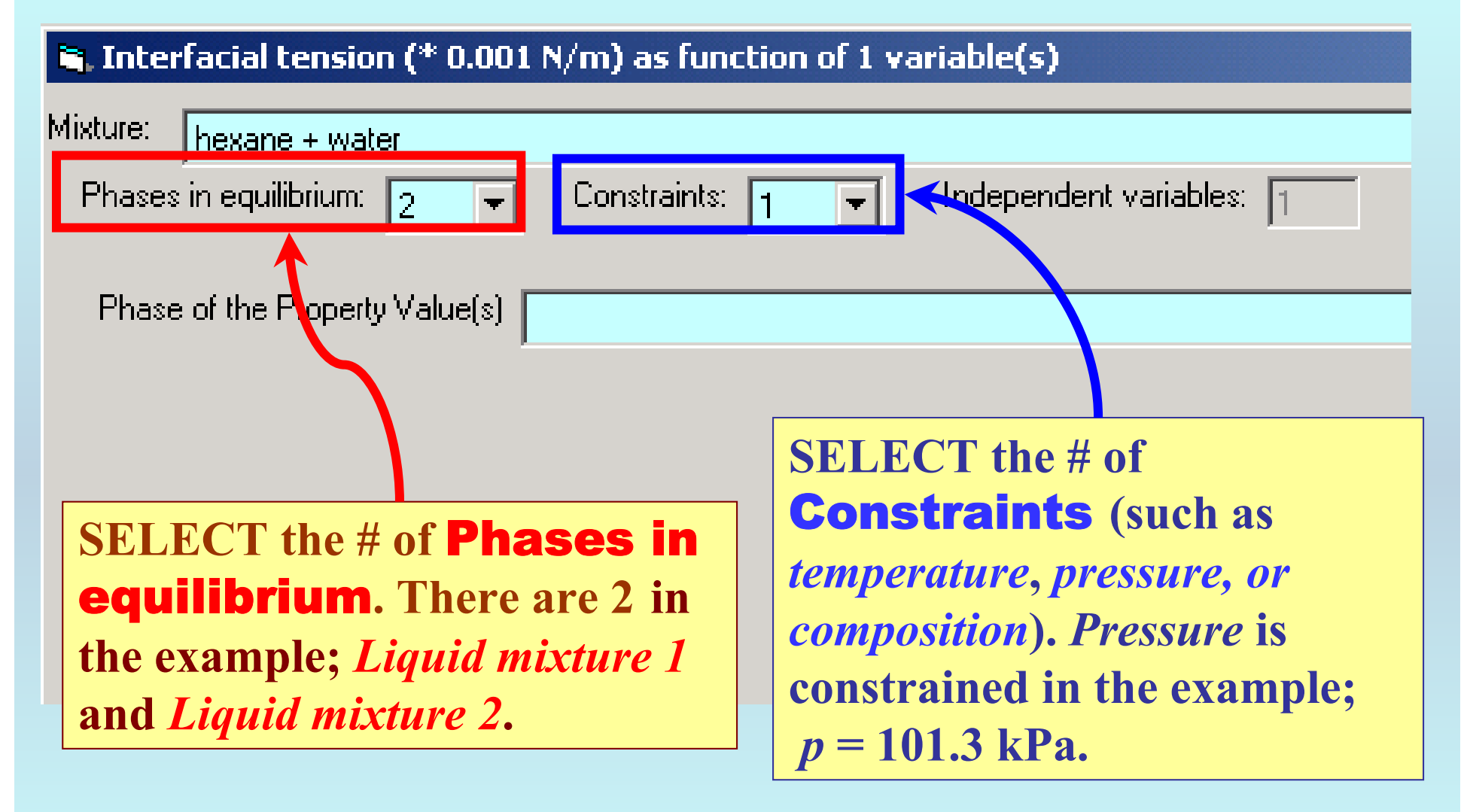

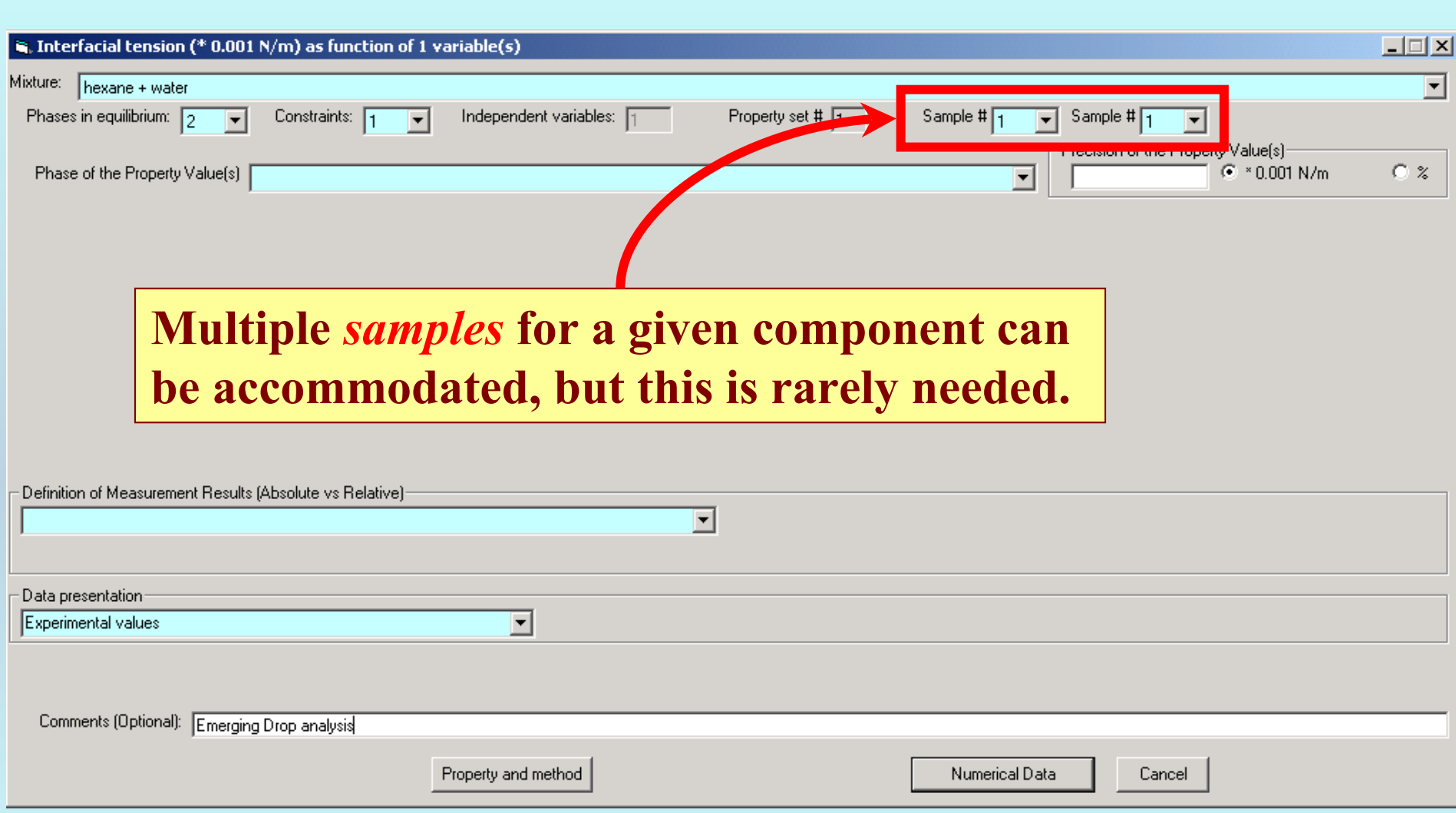

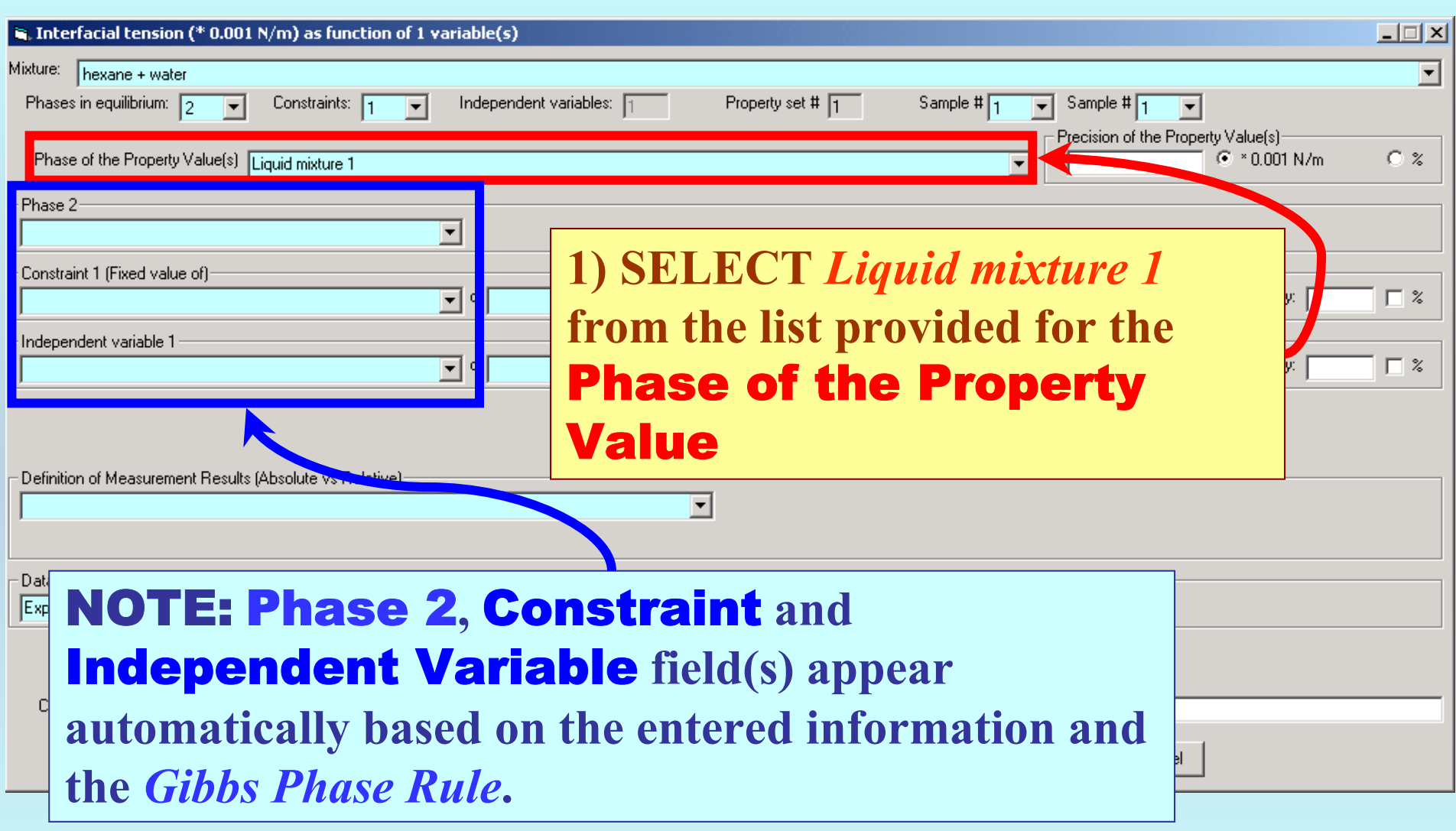

#### **1. SELECT the** Phase 2 **(***Liquid mixture 2***),** Constraint(s)**, and** Independent variable(s) **from the menus.**

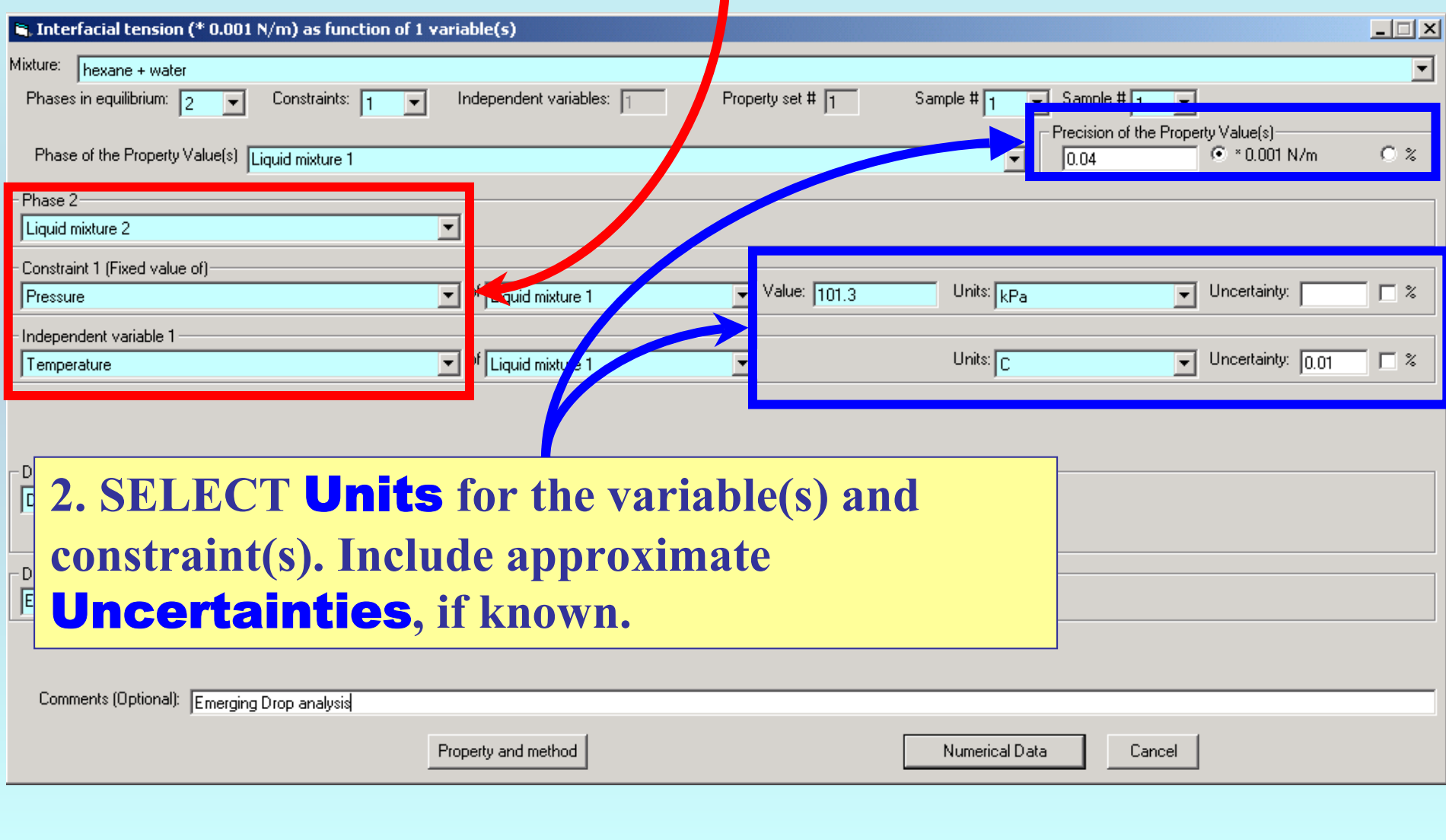

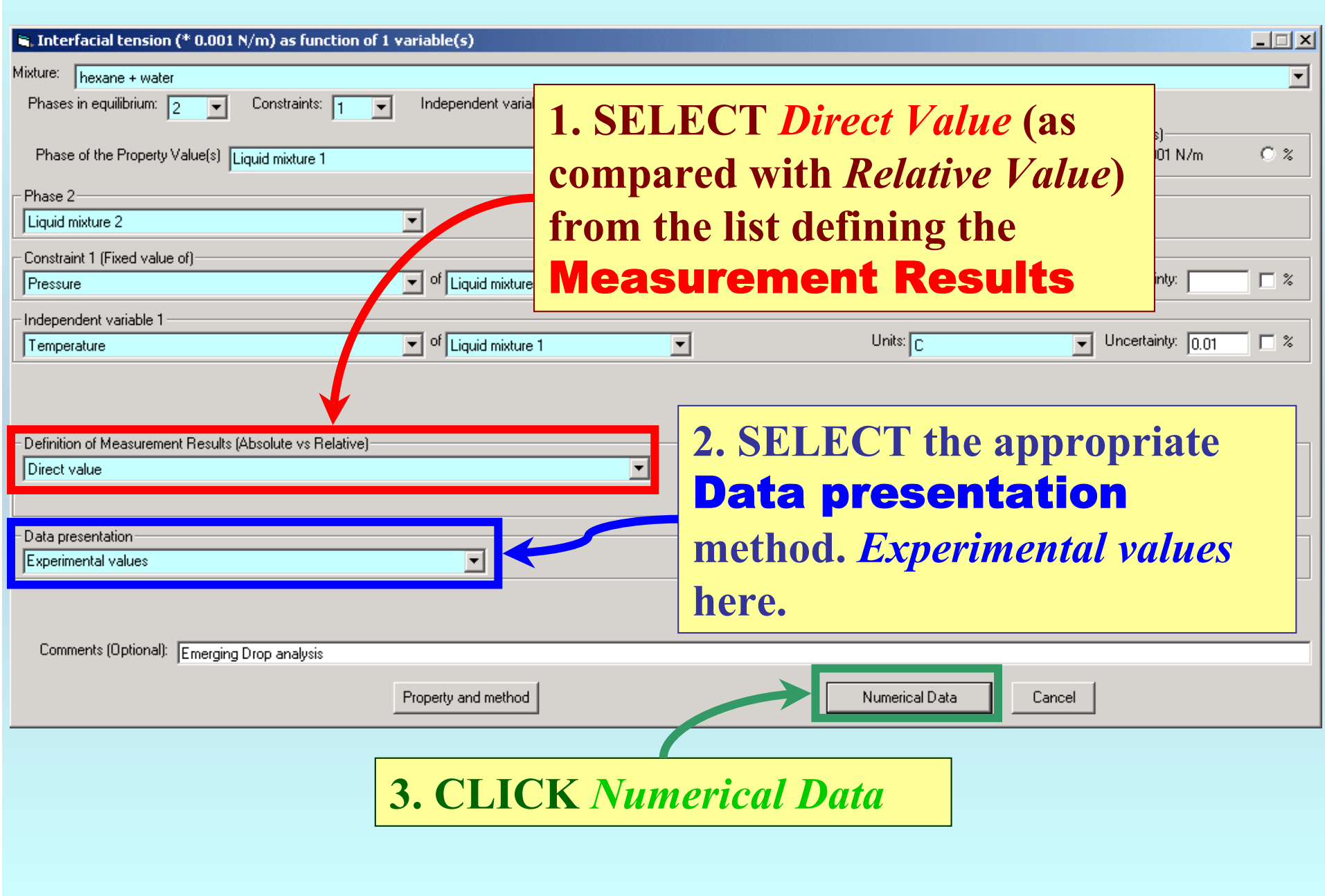

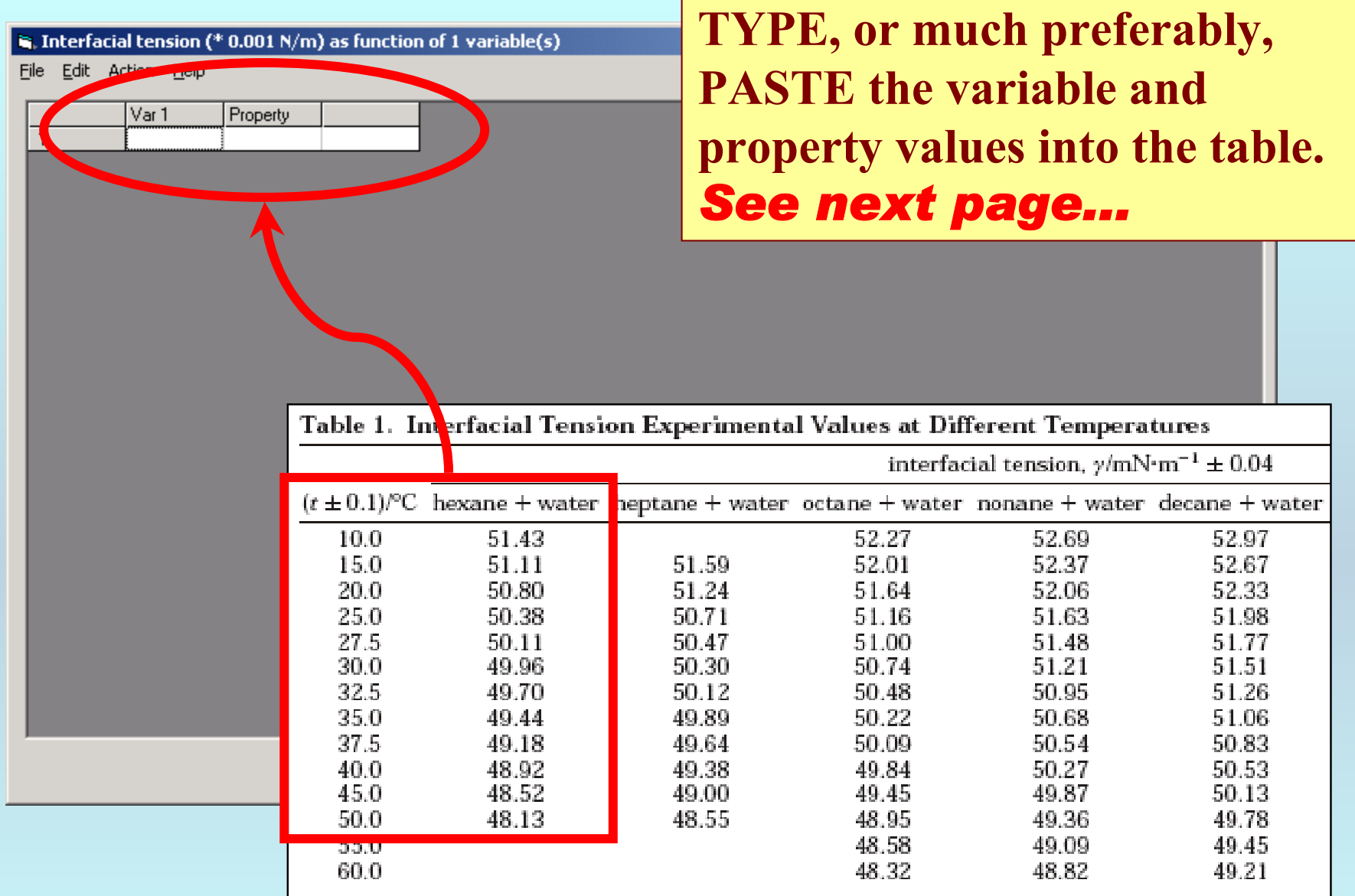

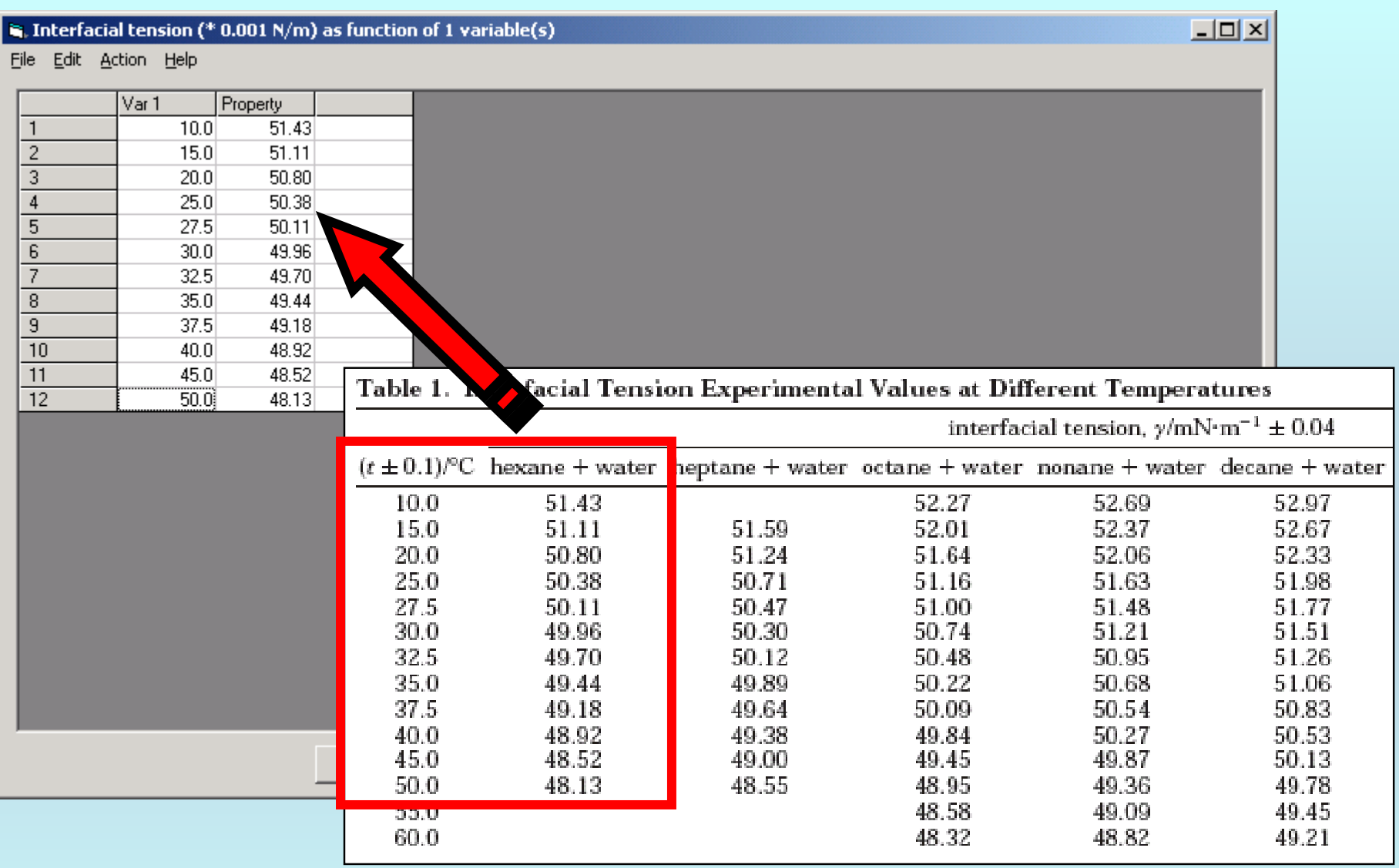

NOTE: **Simple CUT/PASTE procedures can be used within the table to convert the original table into the required number of columns. (This can also be done externally in spreadsheet software, e.g., EXCEL.)**

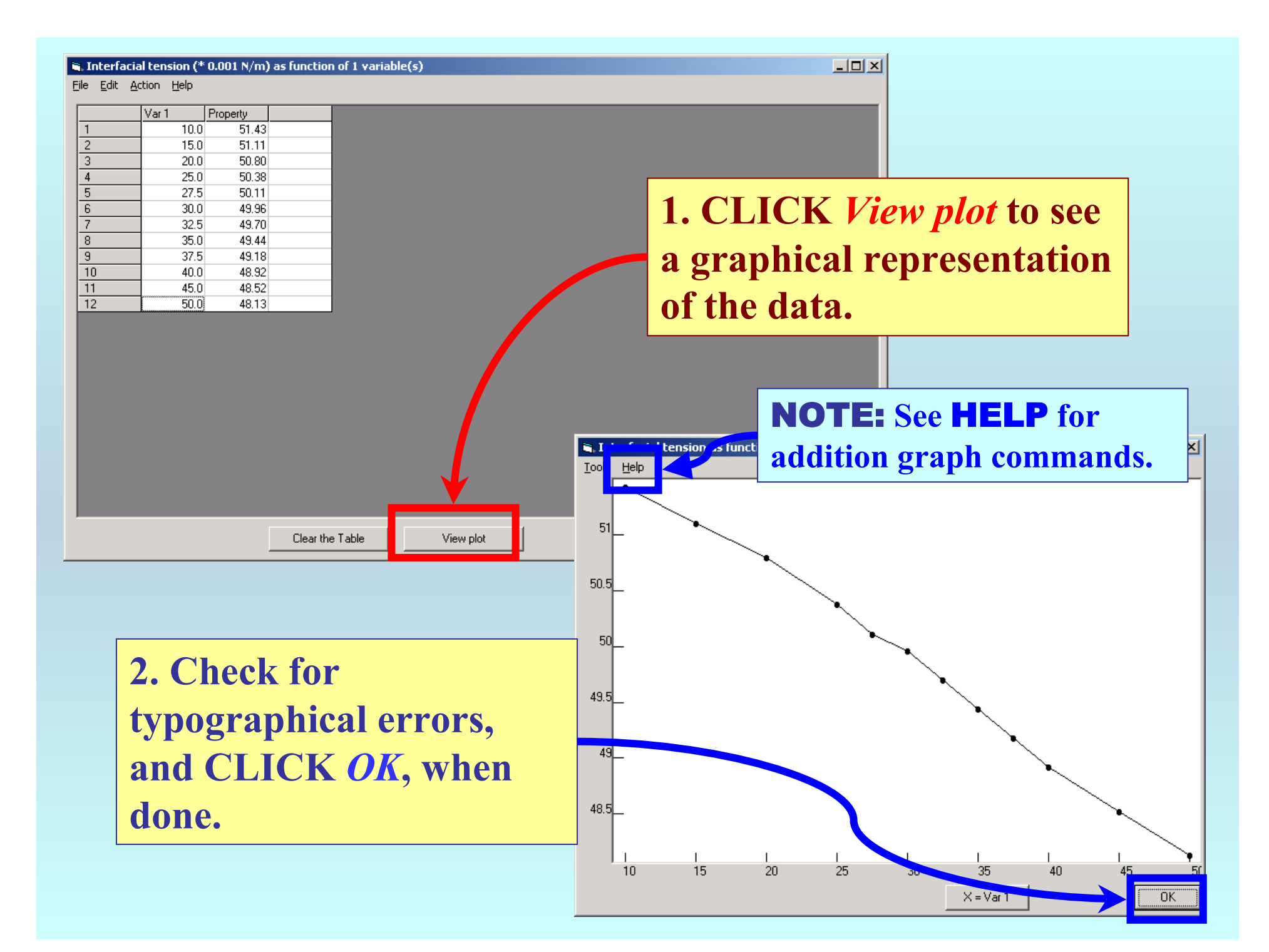

#### $\hat{\mathbf{s}}$ . Interfacial tension (\* 0.001 N/m) as function of 1 variable(s)

File Edit Action Help

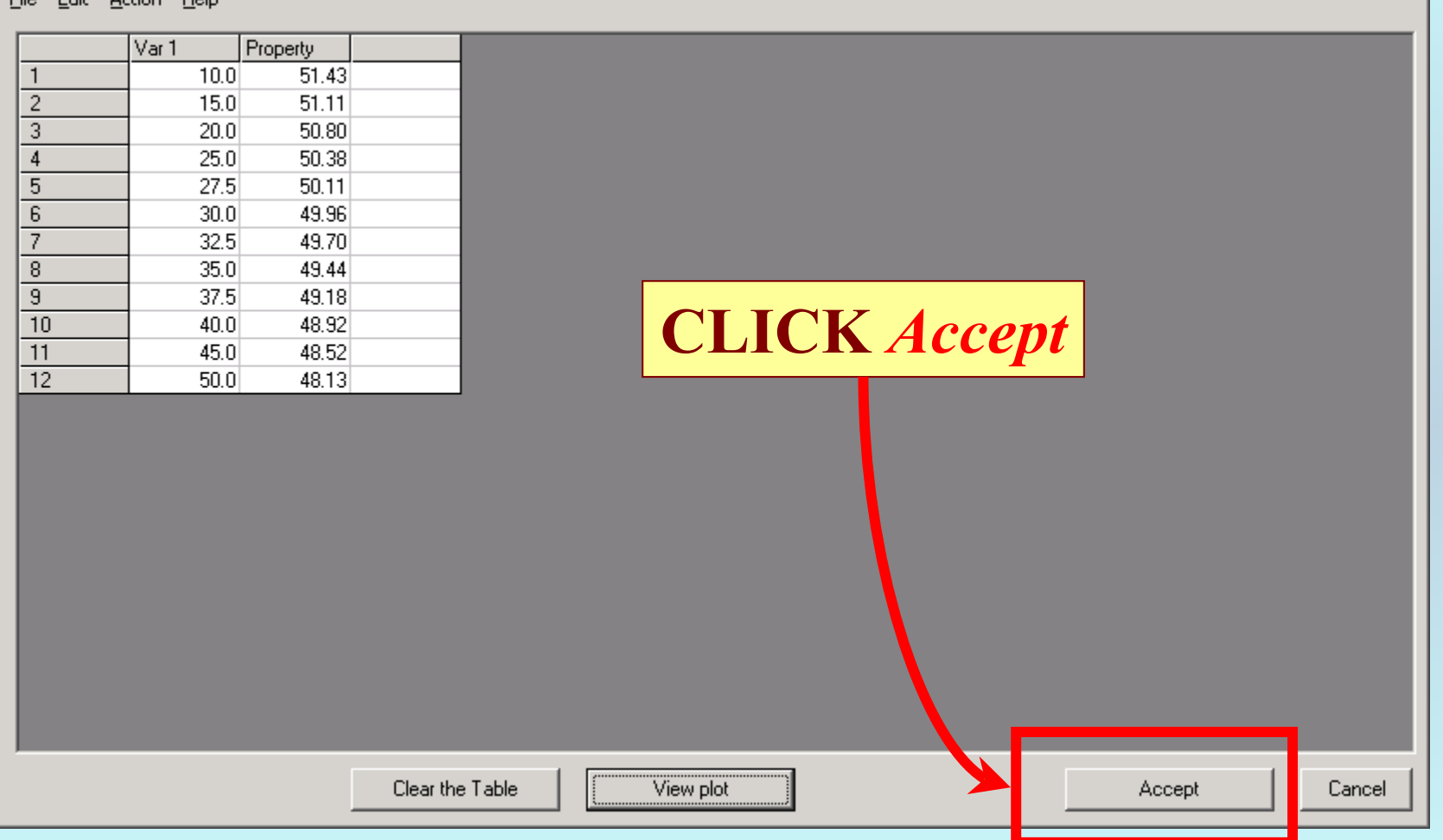

 $\boxed{\underline{\mathbf{L}} \boxtimes \mathbf{K}}$ 

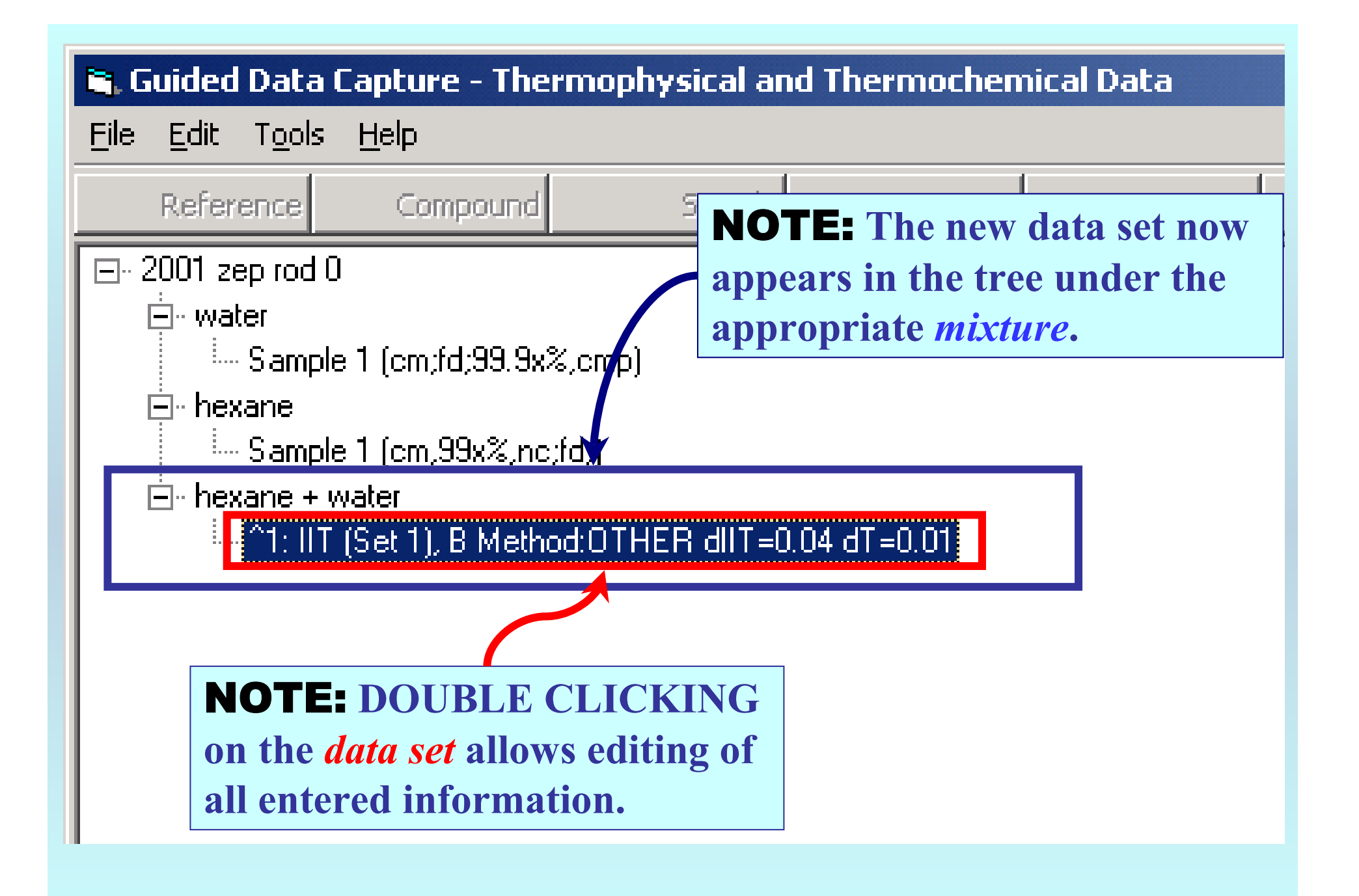

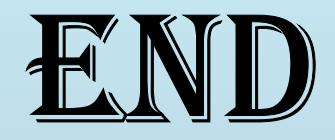

**Continue with other compounds, samples, properties, reactions, etc...**

*or* **save your file and exit the program, if all properties have been captured.**